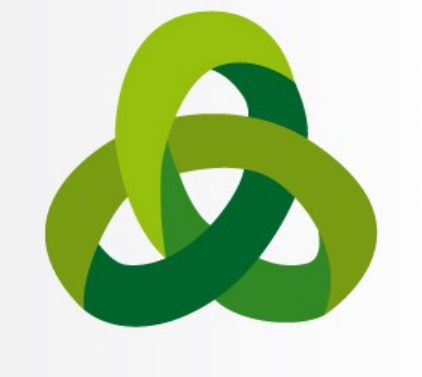

**8th Advanced School on SCIENTIFIC VISUALIZATION** 

# Introduction to MAF

Stefano Perticoni – s.perticoni@scsitaly.com

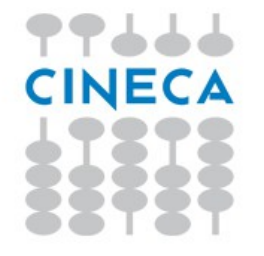

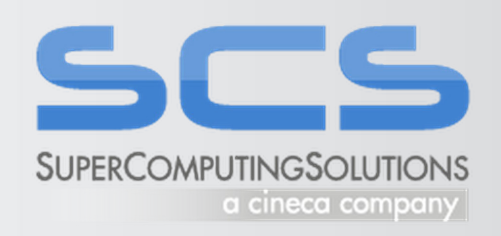

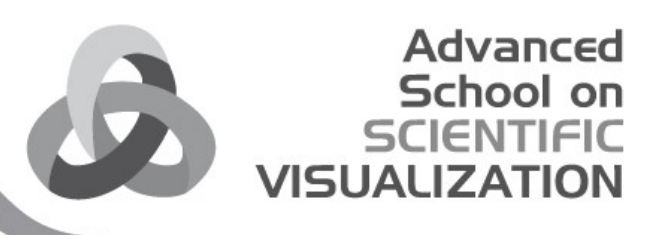

The **M**ultimod **A**pplication **F**ramework is:

*"An open source freely available framework for rapid development of applications, based on the Visualization Toolkit and other specialized libraries"*.

It provides **high level components** that can be easily **combined** to develop a vertical application in different areas of scientific visualization.

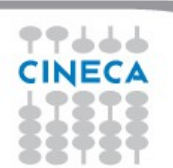

#### Advanced School on **SCIENTIFIC VISUALIZATION**

#### **MEDICAL APPLICATIONS**

Registration between anatomy extracted form CT data, with movement analysis information (kinematic + force plates)

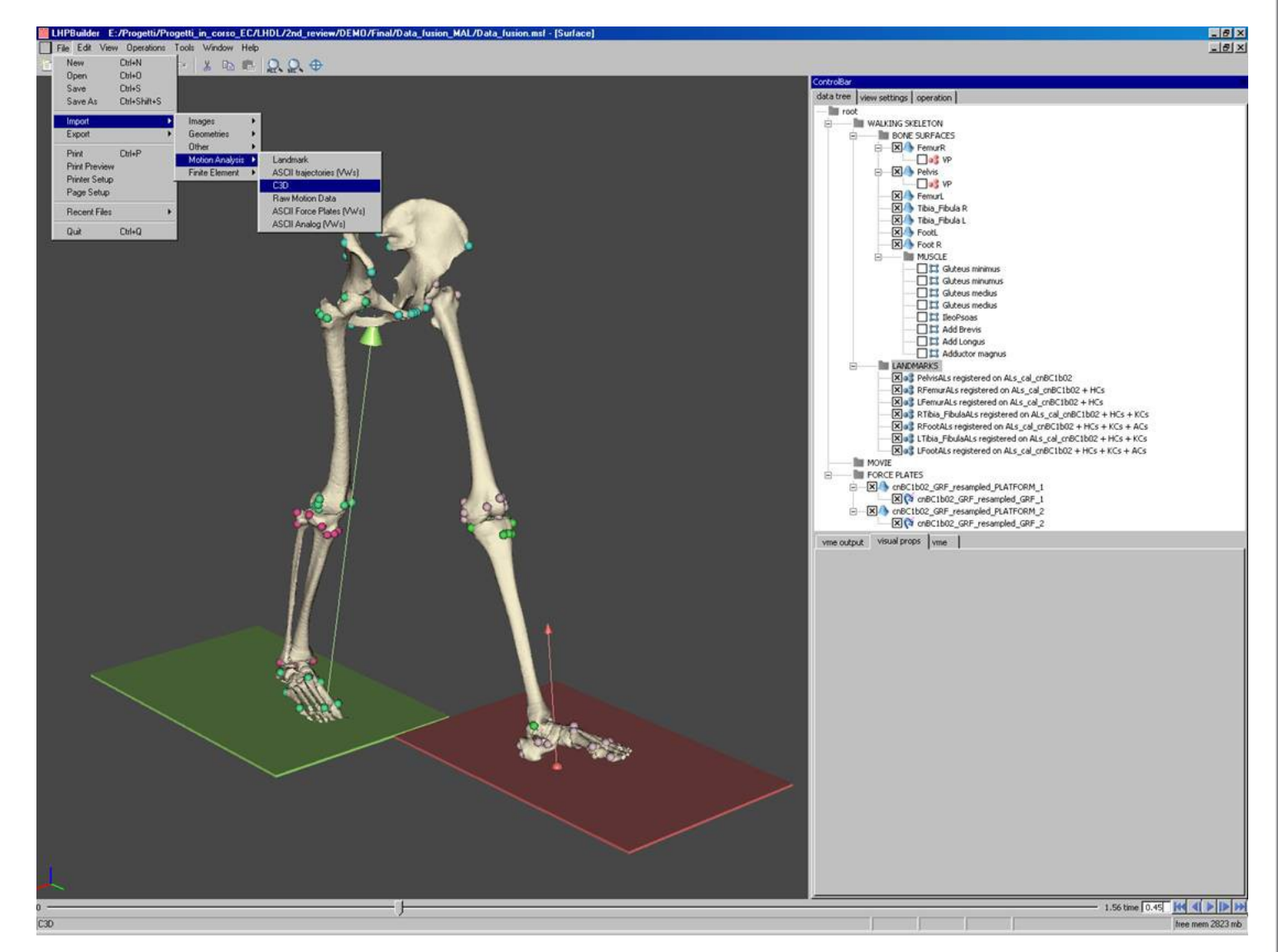

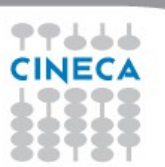

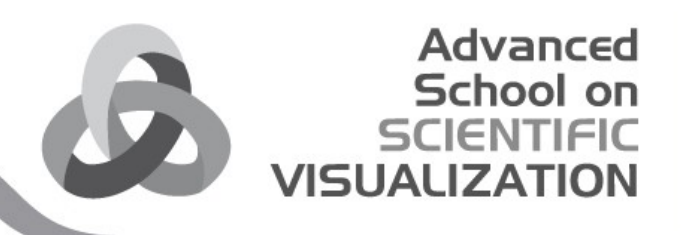

#### **MEDICAL APPLICATIONS (2)**

Registration of data coming from different sources:

•Skeleton from TC

•3D surfaces of muscles from magnetic resonance

•Markers: insertions and muscle's origins from anatomical dissection of a cadaver

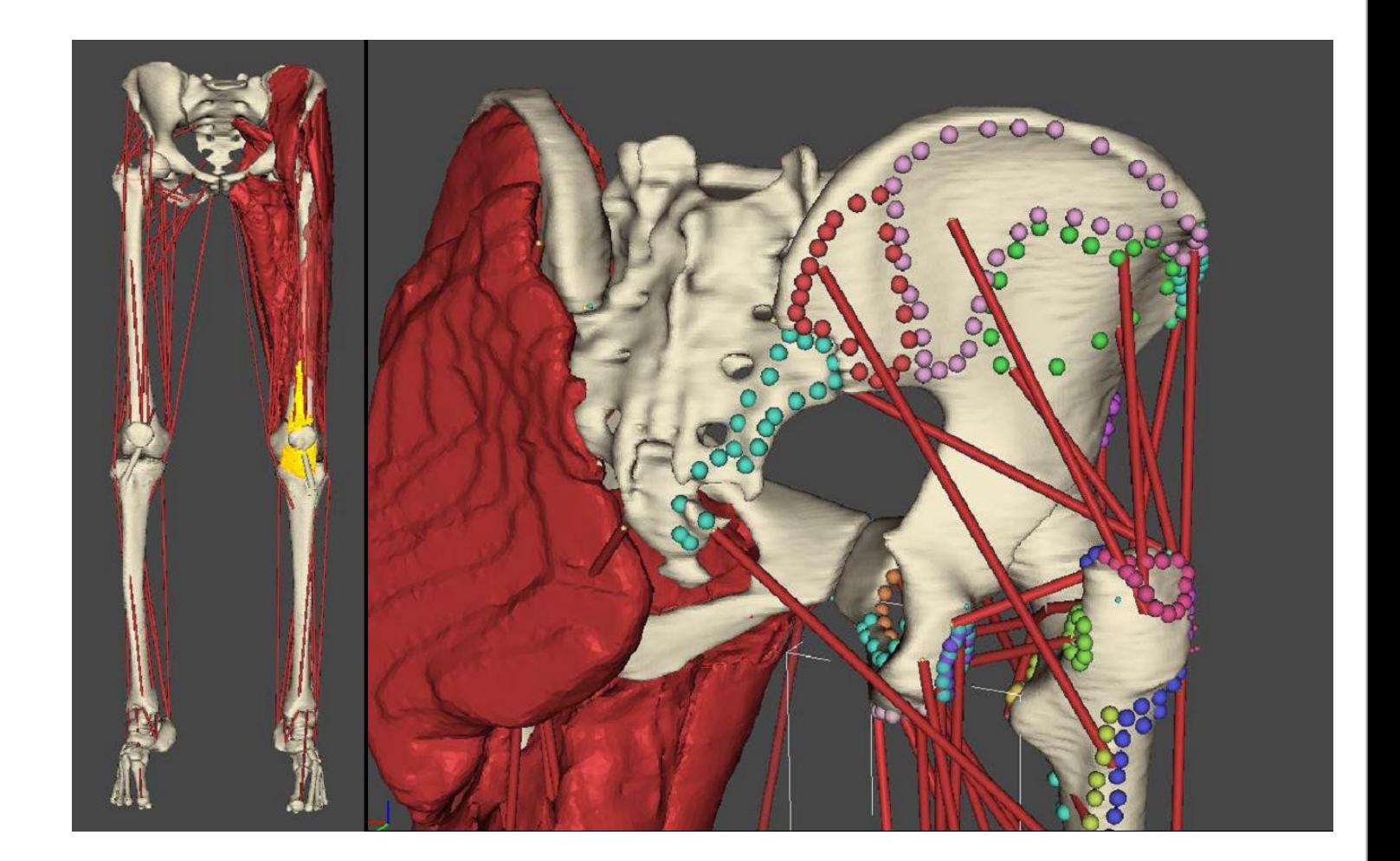

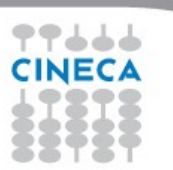

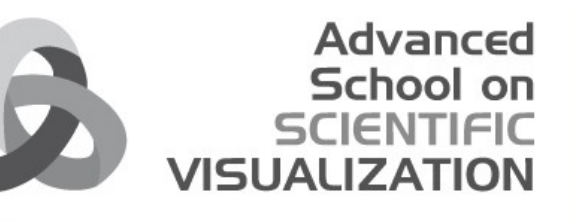

### MAF3 specifications

- Framework for biomedical applications
- High modularity
- Scriptable
- Plugin system
- QA software platform

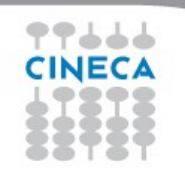

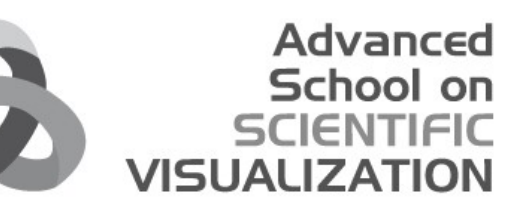

#### MAF3 specifications

mafa

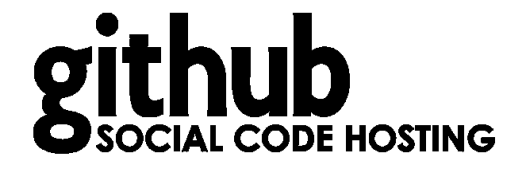

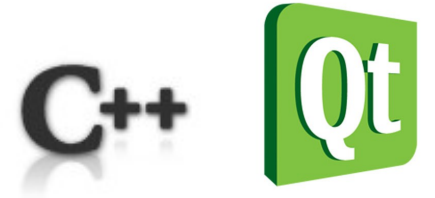

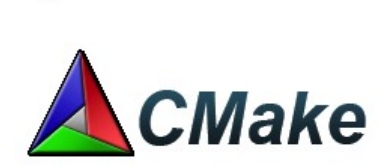

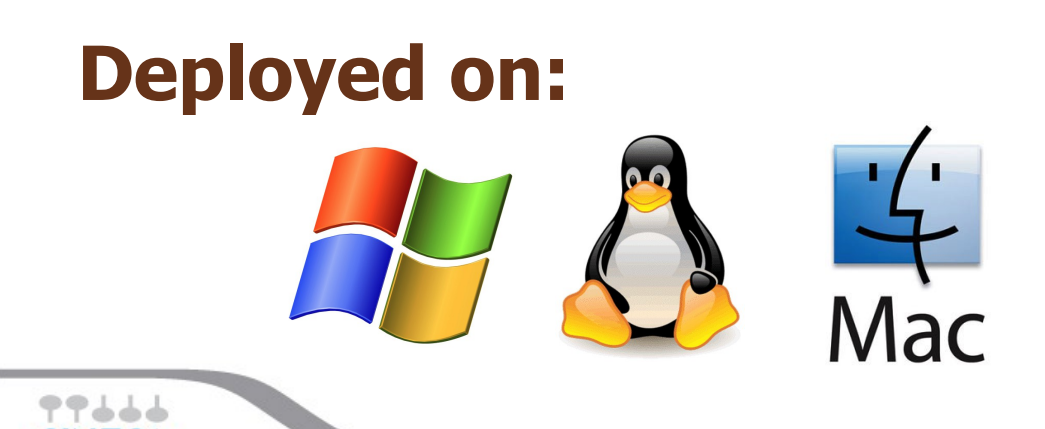

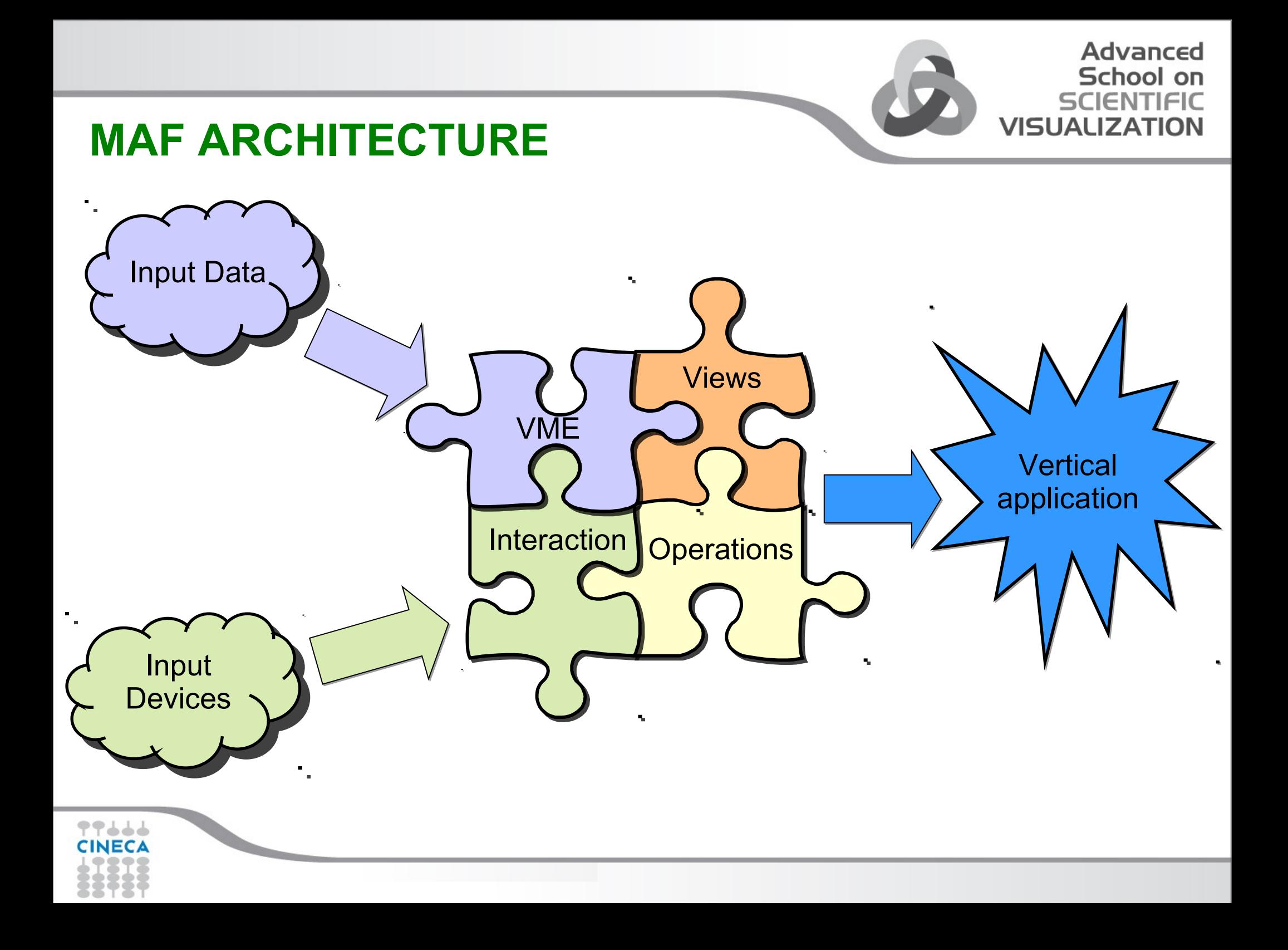

#### **MAF STRUCTURE**

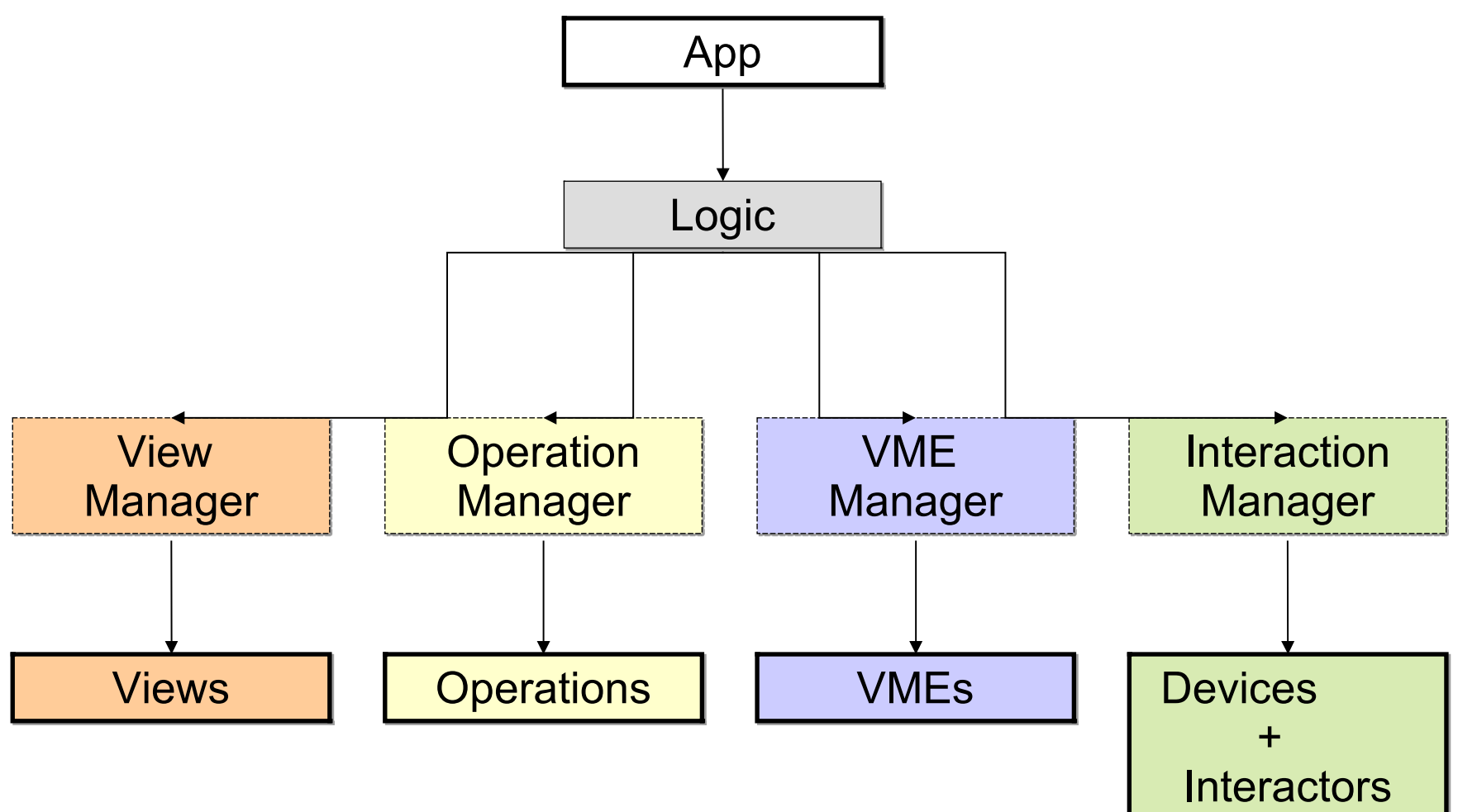

**Advanced School on SCIENTIFIC** 

**VISUALIZATION** 

77666 **CINECA** 

#### **THE 'APP' CLASS**

- Create the parent frame of the application
- Make an instance of the logic
- Plug the views and the operations used inside the application
- Hide/Show the interface elements for the vertical application
- Terminate the application deleting the logic

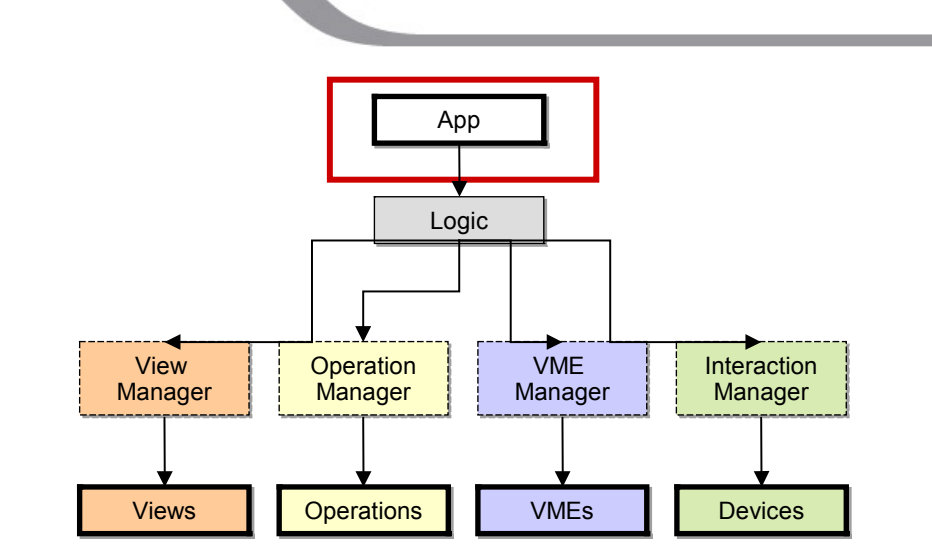

Advanced School on SCIENTIEIC

**VISUALIZAT** 

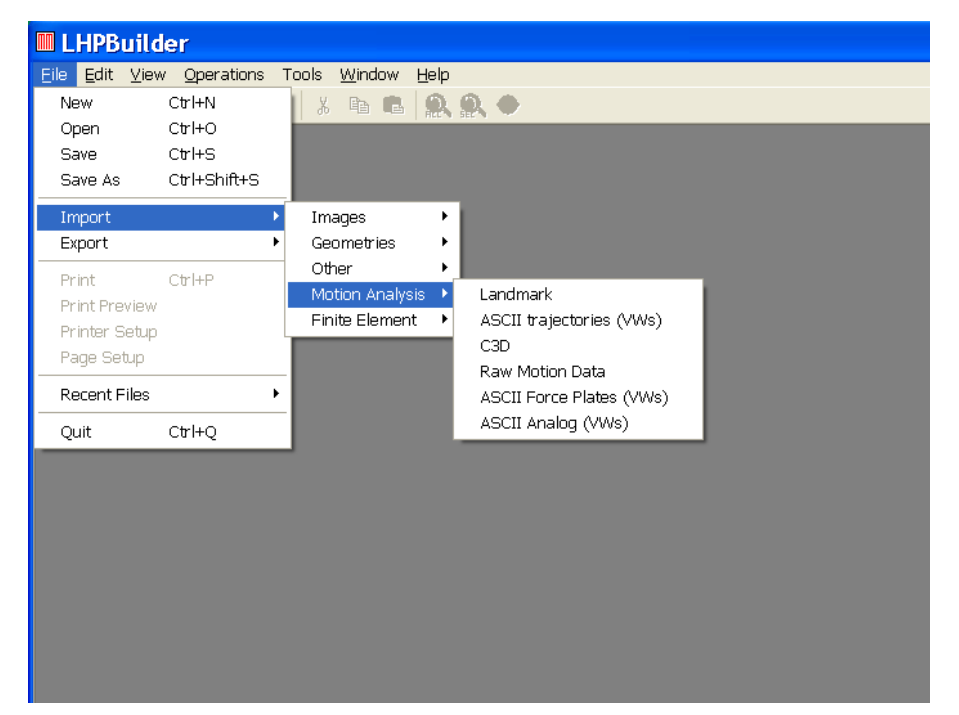

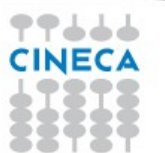

#### Advanced School on SCIENTIFIC **VISUALIZATI**

#### **LOGIC: APPLICATION'S BEHAVIOR**

• Create and instance of each manager: *mafViewManager, mafOpManager, mafVmeManager, mafGUIManager*

•Listen all the events raised from the managers and from the interface elements through mafEventBus

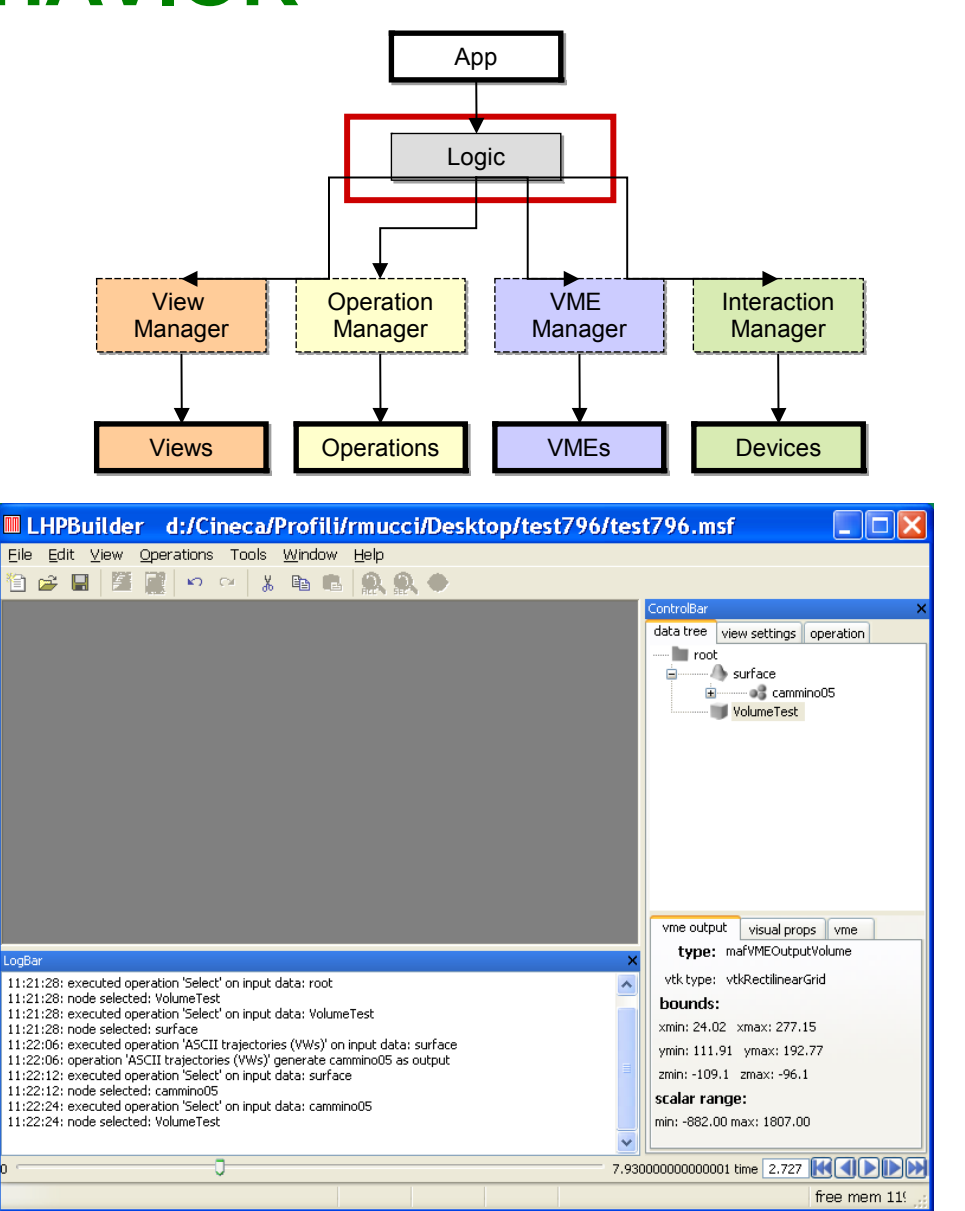

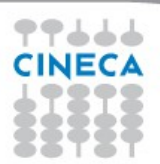

#### **mafViewManager**

- Create/Delete plugged views
- Manage view selection
- Add/Remove VMEs to/from the views
- Has knowledge about the selected view and selected VME

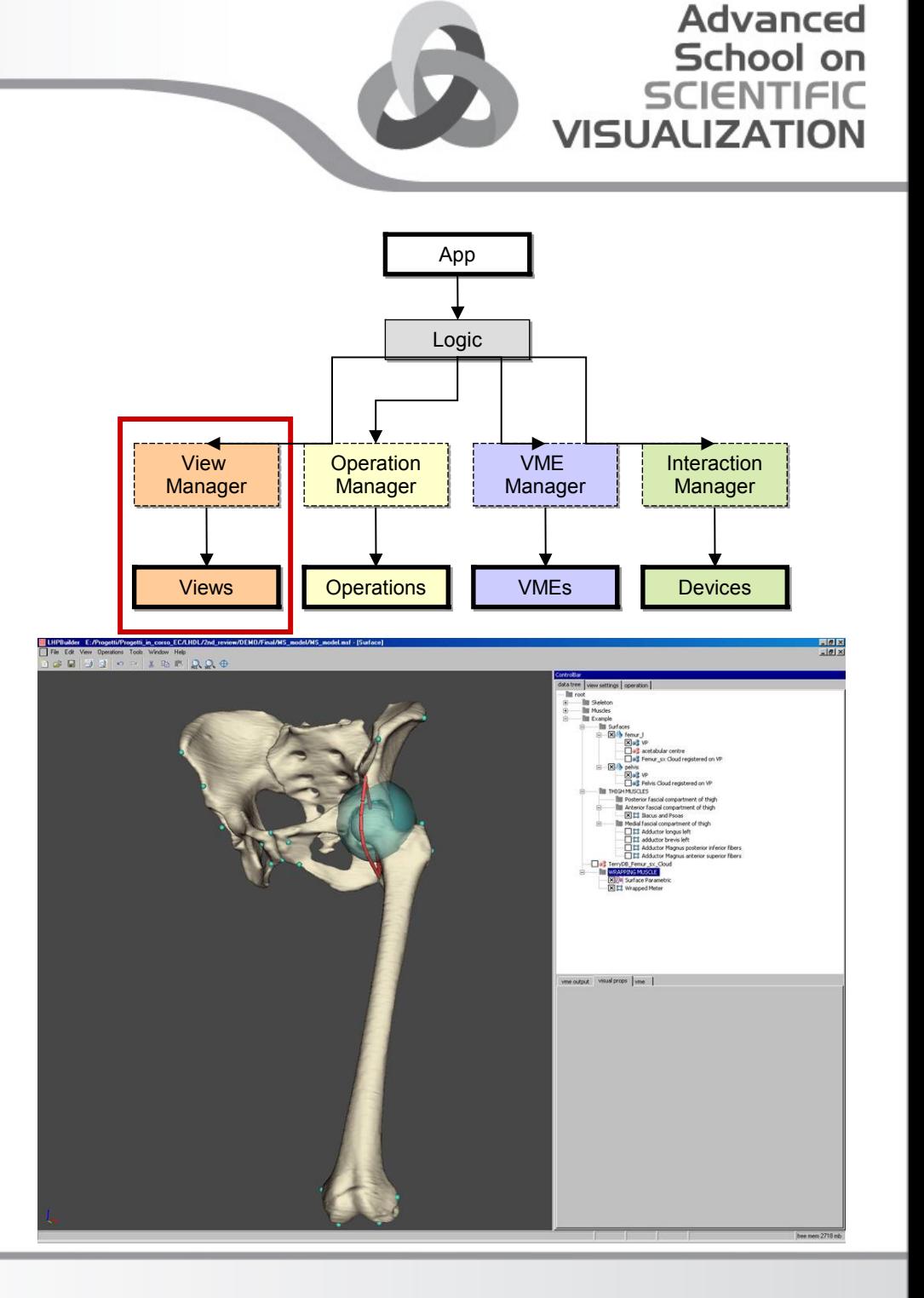

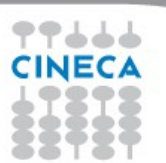

#### **MAF VIEW**

- All VMEs are visible inside each view
- View ask to VME for its own visual pipe, and use it to render the VME

**Advanced** School on

**VISUA** 

**IFIC** 

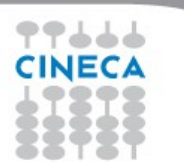

#### Advanced School on **SCIENTIFIC VISUALIZATION**

#### **VISUAL REPRESENTATION IN MAF**

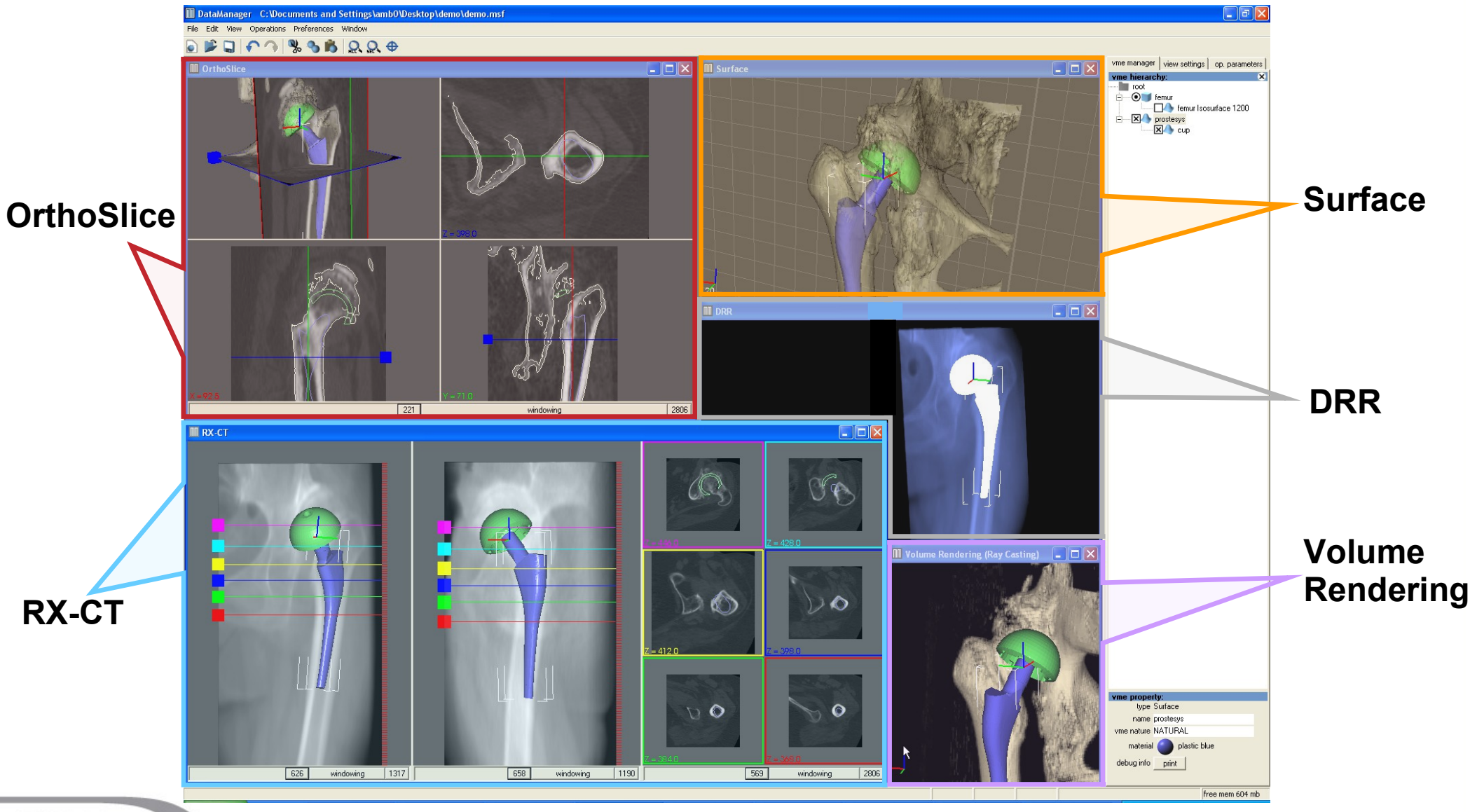

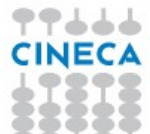

#### **mafOpManager**

- Manage the operation execution
- Manage the undo stack
- Enable/Disable menu items and toolbar buttons according to the VME selected and to the operation execution

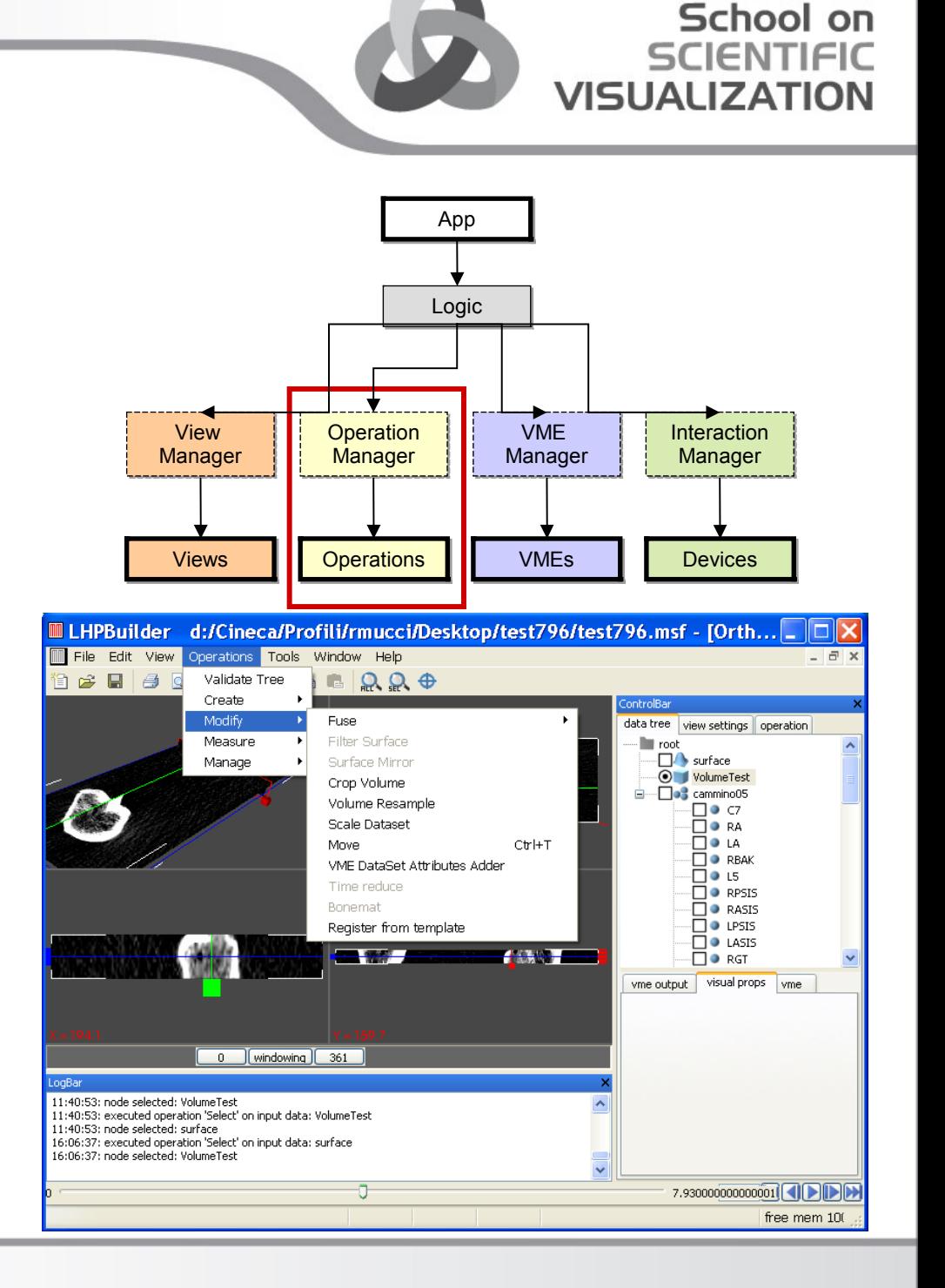

**Advanced** 

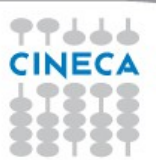

#### **mafVMEManager**

- Add/Remove a VME to/from the tree
- Manage the file save, open, new
- Manage the file history

77666

**CINECA** 

• Set the time to the VME tree

root surface volume image LM-group LM

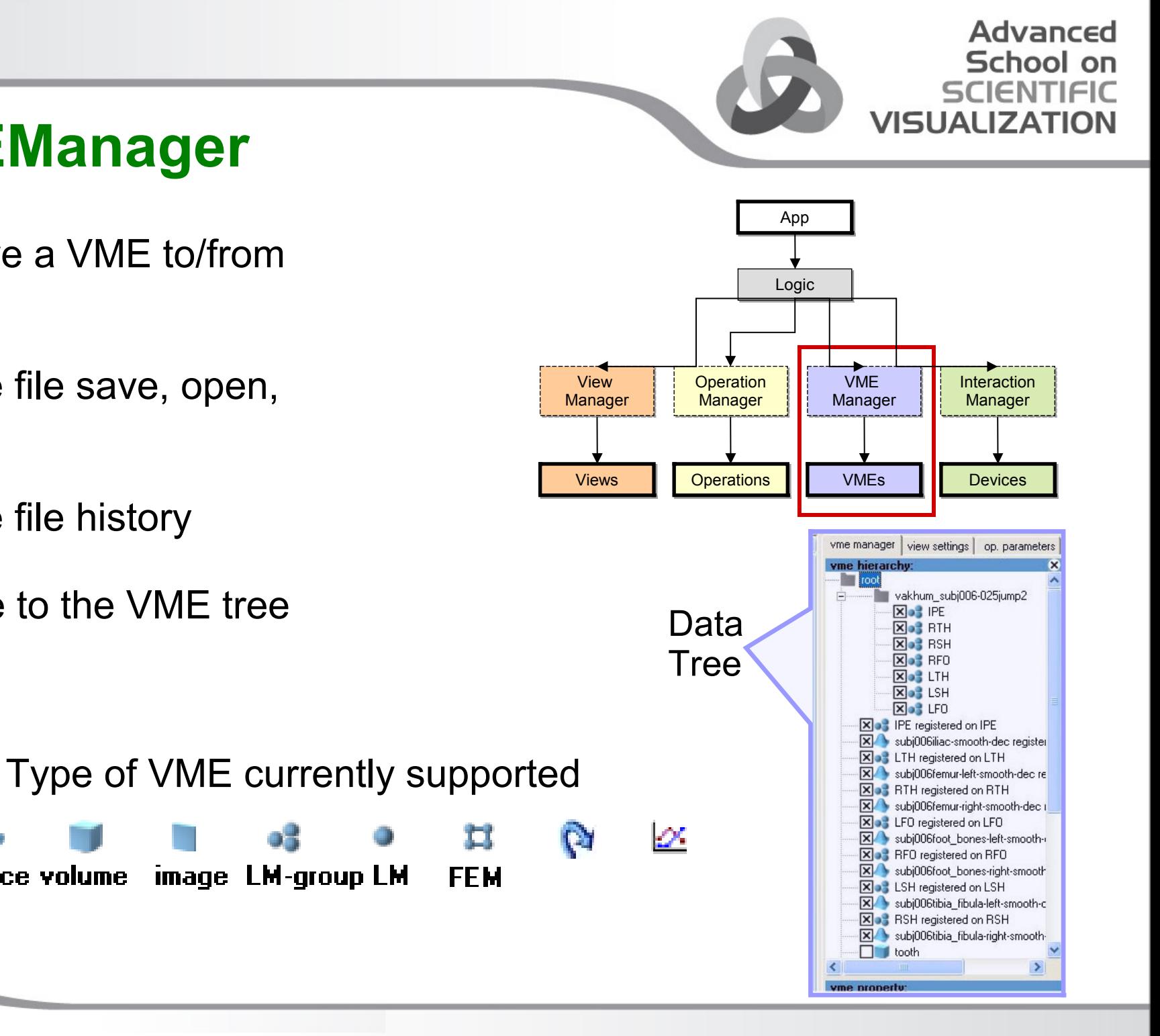

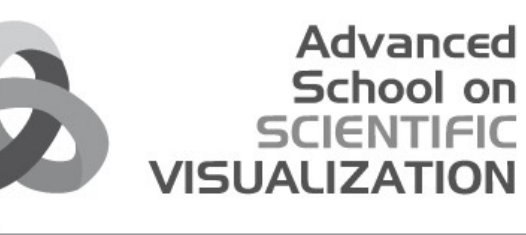

### MAF3 Architecture

- [www.openmaf.org](http://www.openmaf.org/)
- Ready for end-user application
- Provides a flexible plugin-system

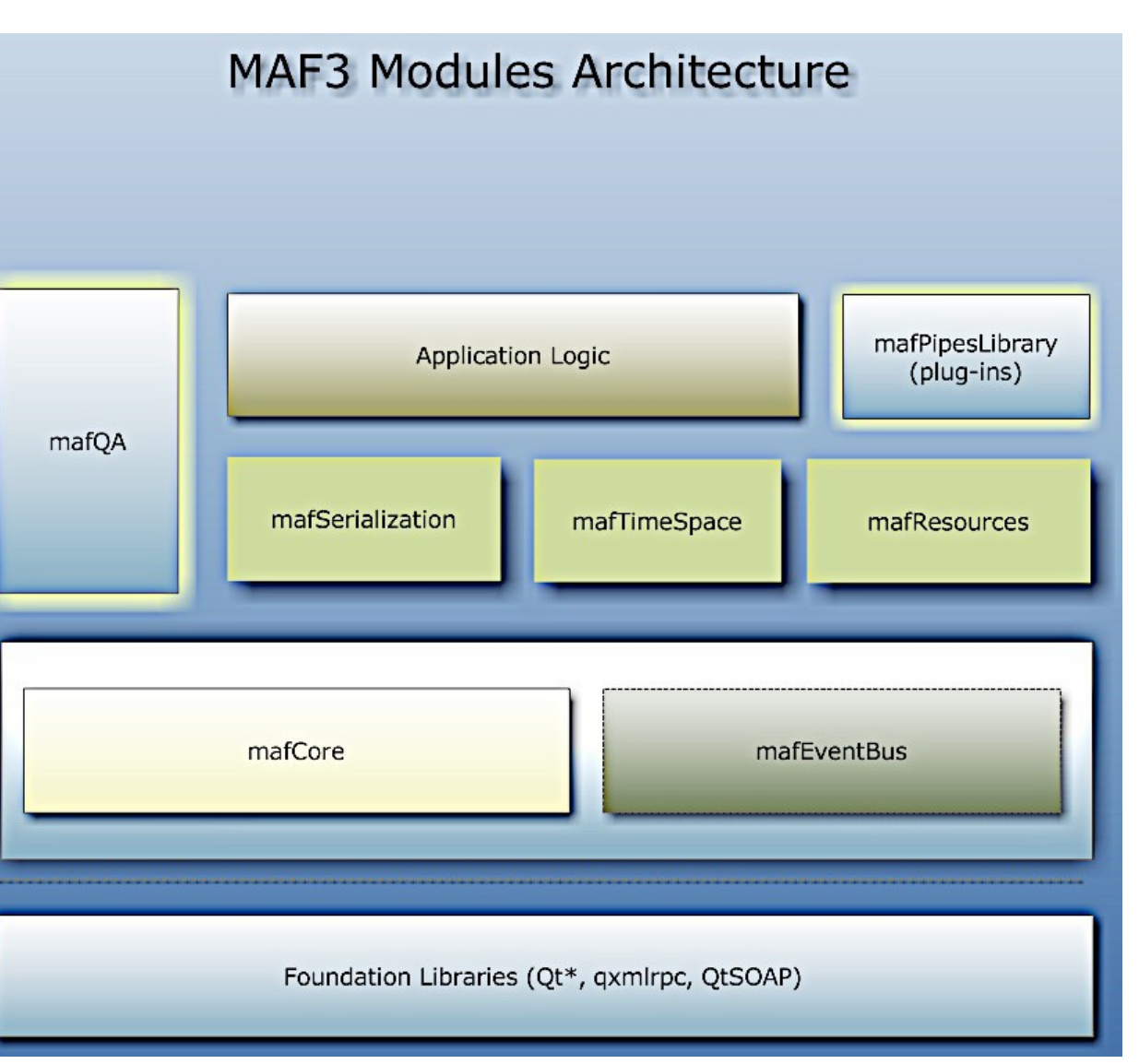

## MAF3 modules

- **mafCore**
- Interfaces
- Factories
- Threads
- Logger

77666

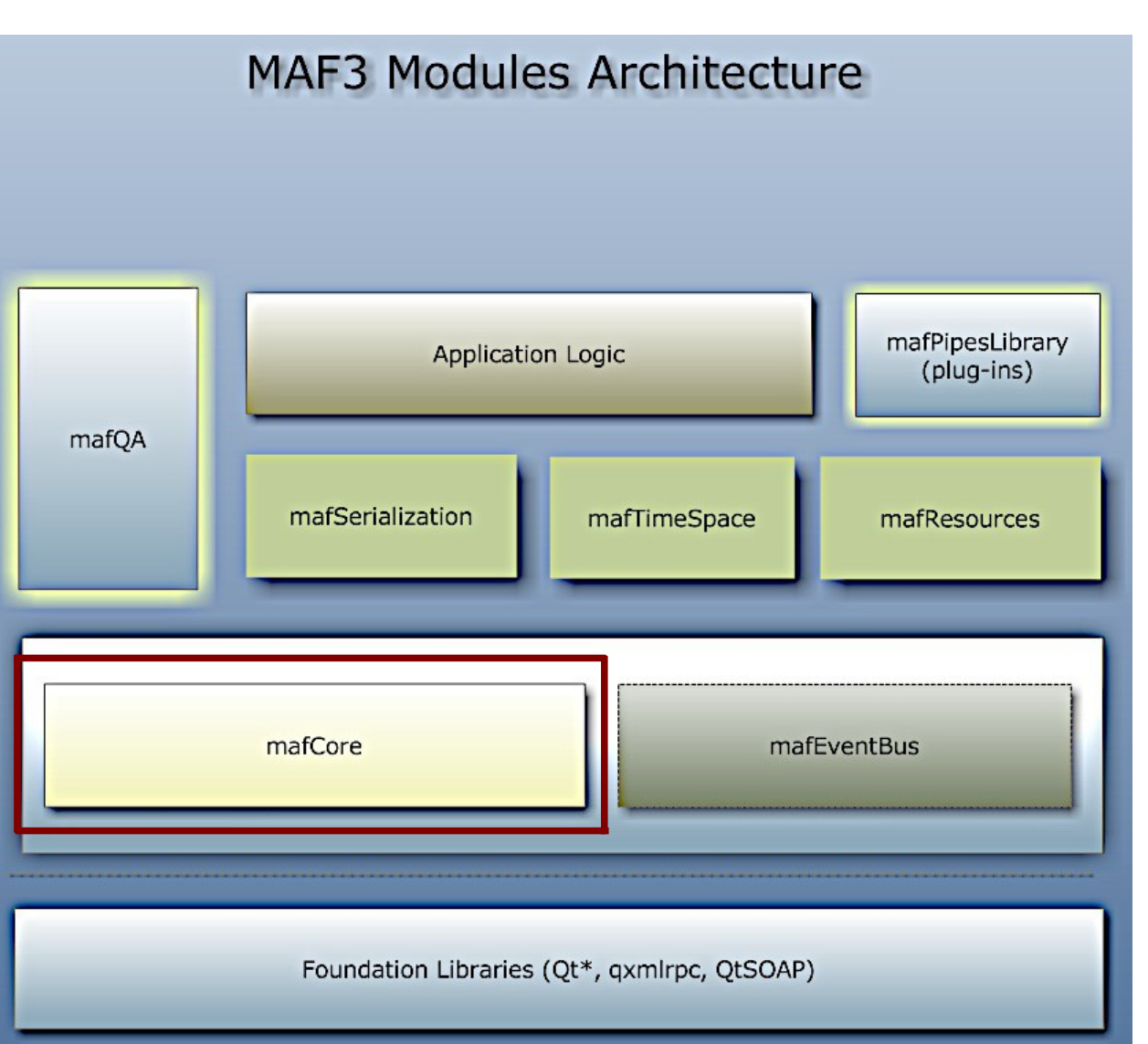

**Advanced** School on **IENTIFIC** 

**VISUALIZA** 

#### MAF3 modules in Hypermodel

- **mafEventBus**
- Dispatchers
- Connectors

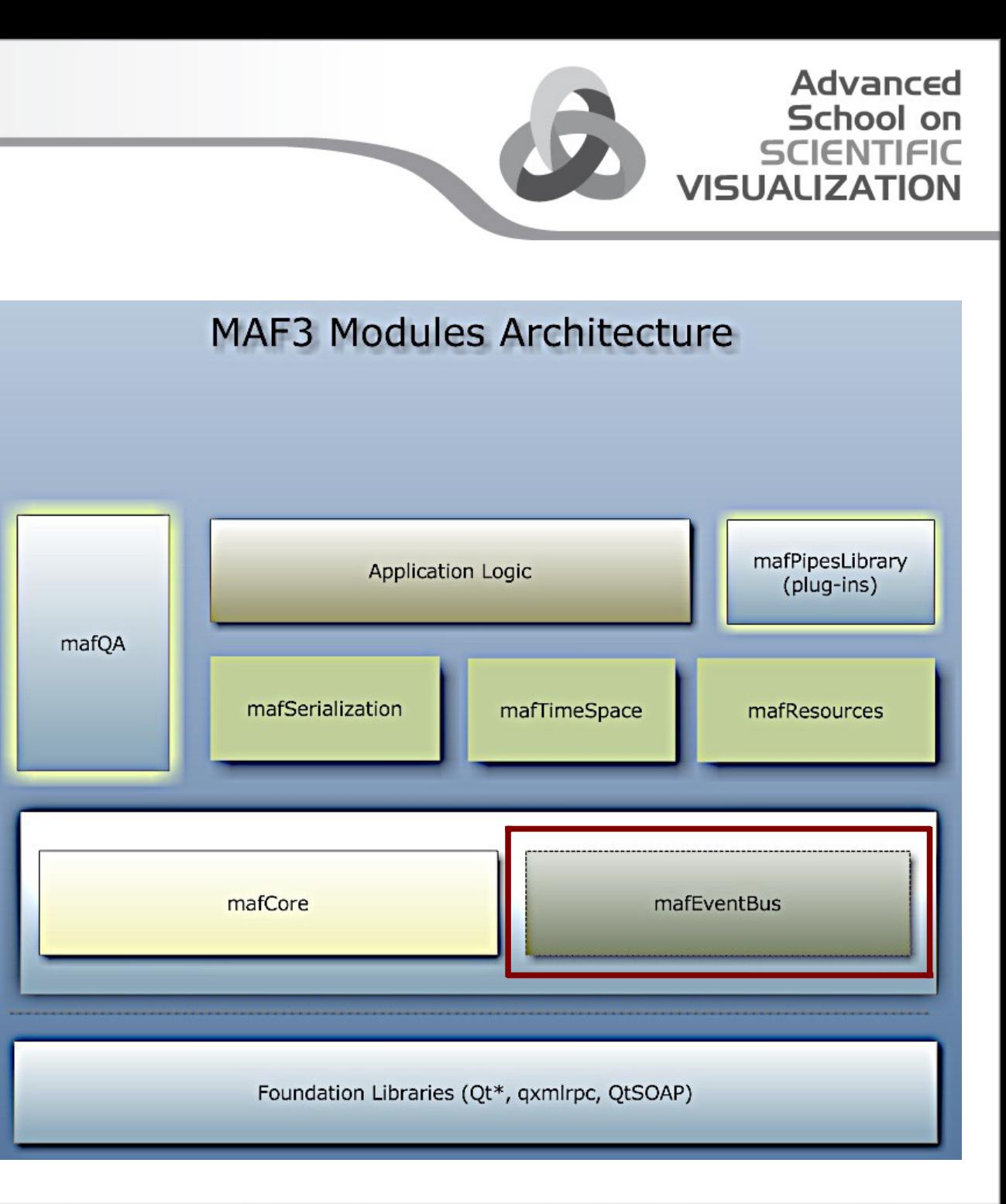

77444

## MAF3 modules

- **mafResources**
- mafOperation
- Plugin interface
- Managers

77666

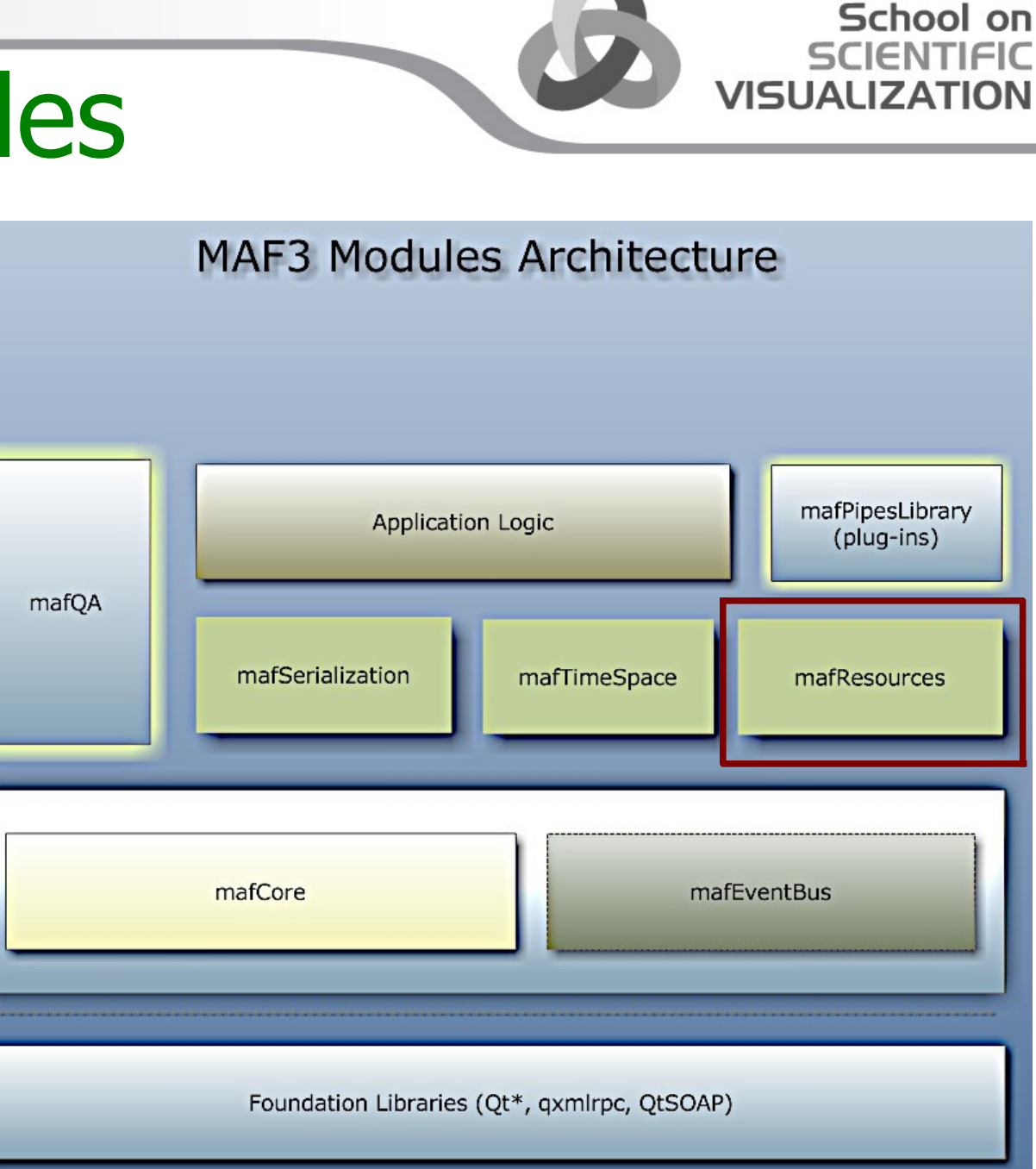

**Advanced** 

### MAF3 modules

• **Logic**

- Application Logic

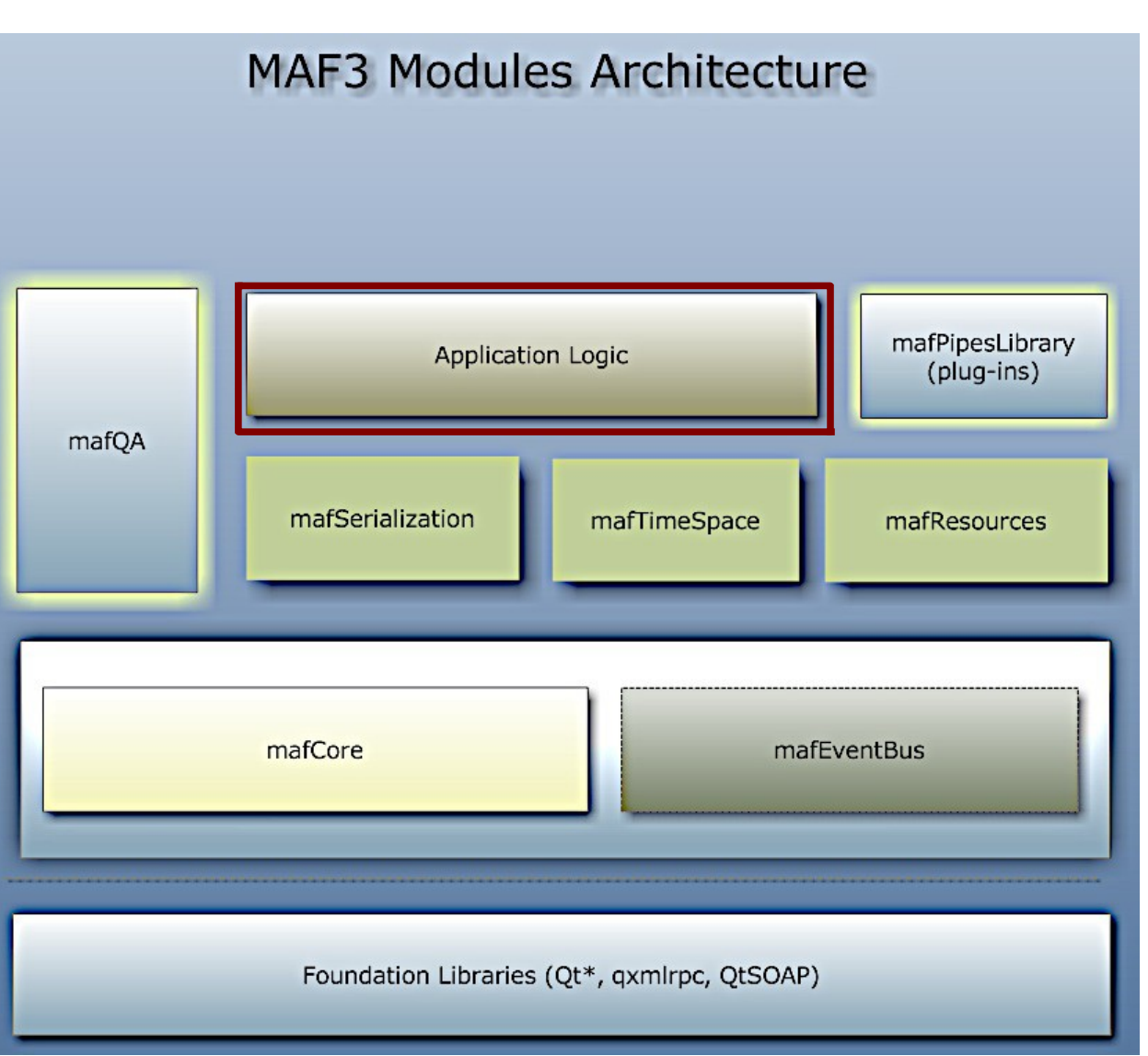

**Advanced** School on **SCIENTIFIC** 

**VISUALIZAT** 

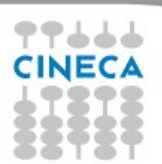

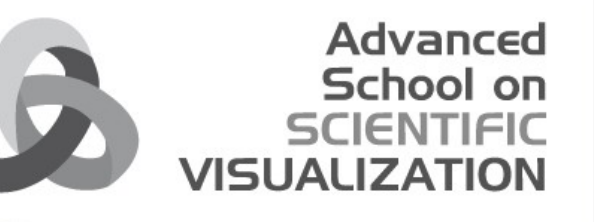

### Communication Model

- **Publish Subscribe** between MAF modules
- **Point-To-Point** inside a module

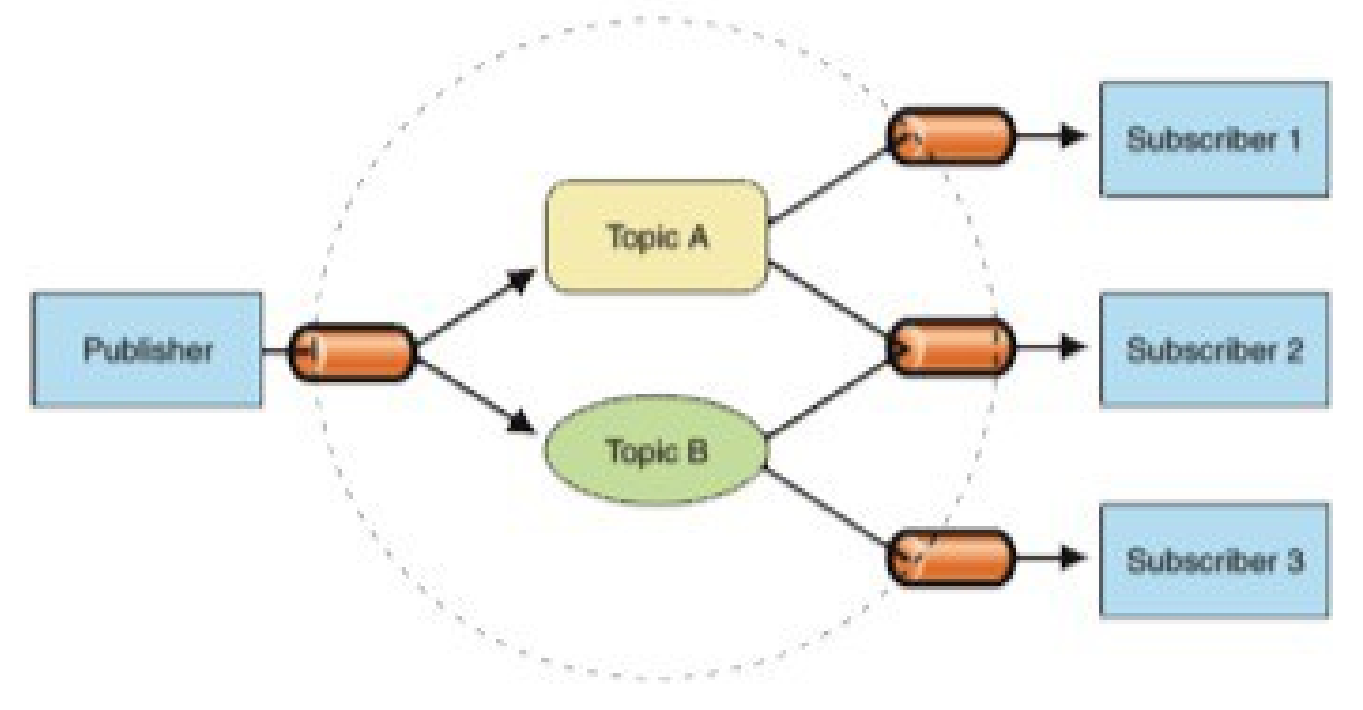

Communication Infrastructure

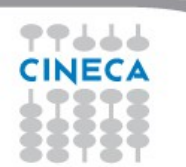

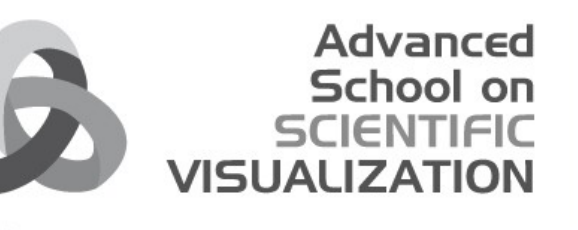

#### MAF3 EventBus

- Communication between modules
- Independency between modules
- Flexibility
- Manages Local/Remote communications
- Provides a generic interface in passing arguments

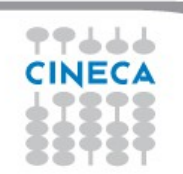

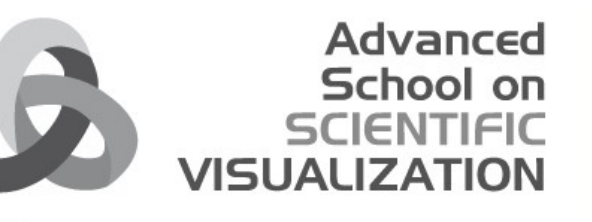

### Local communication

- Based on **Qt** Signal/Slot mechanism
- Allows connection at run time, without class dependencies
- Topic Taxonomy
- Topic Filtering

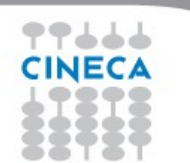

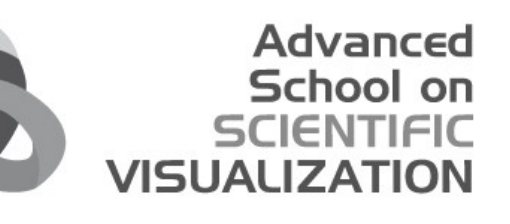

### Local communication

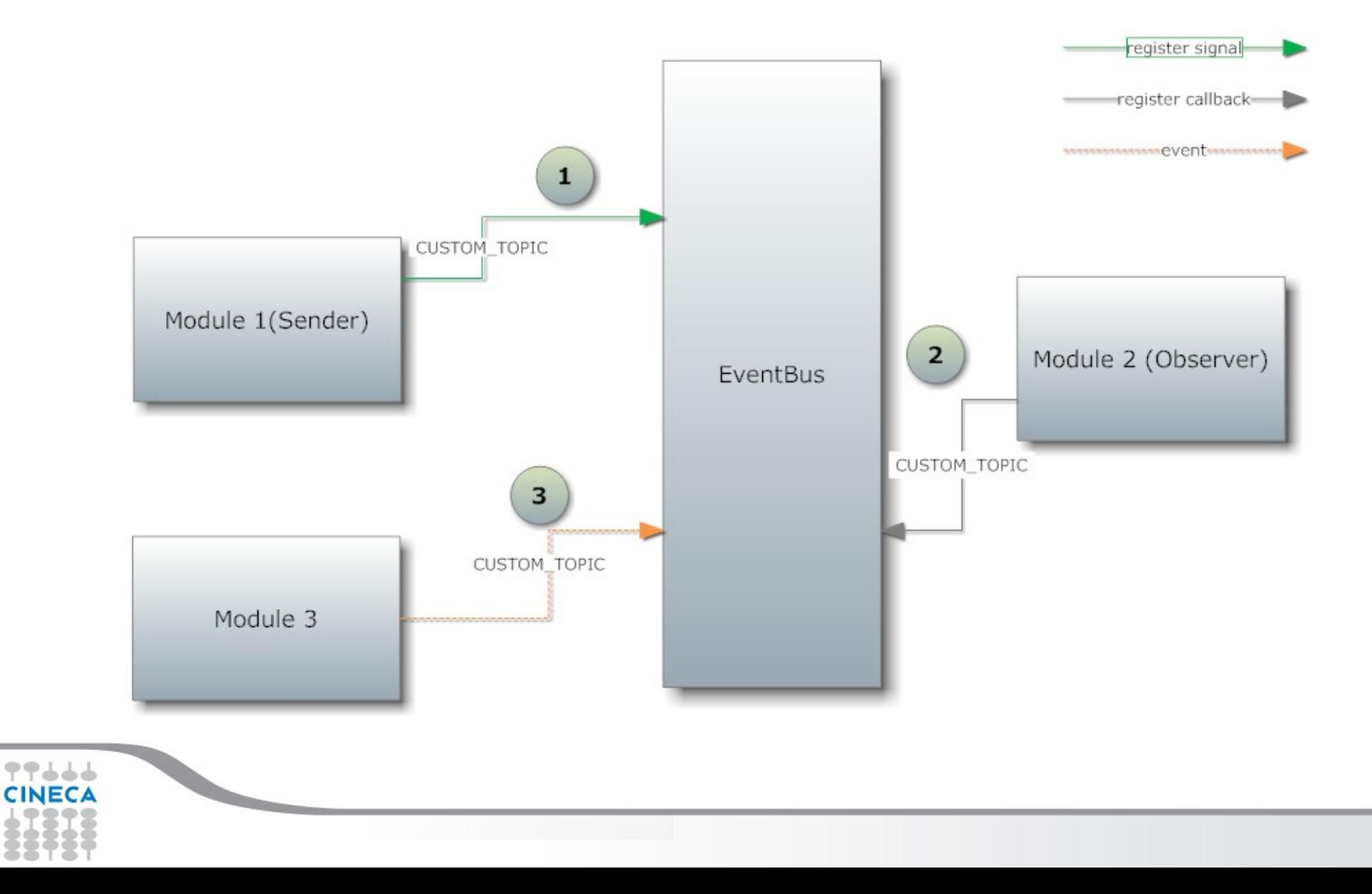

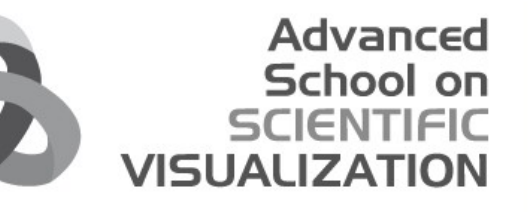

## Remote Communication

- Delegates to a Remote **Dispatcher**
- Dispatcher instantiates **Connector** for a specific protocol (XMLRPC, SOAP, REST …)
- Same interface of Local Communication

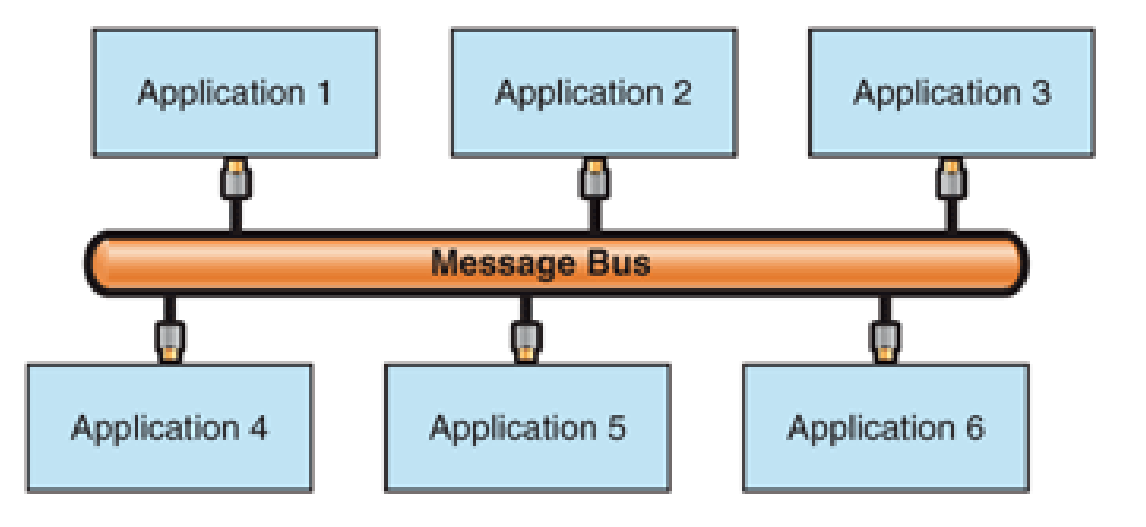

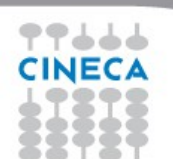

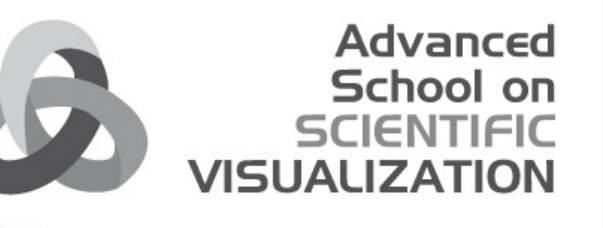

## MAF3 Plugin System

- Implementation from a common interface
- Decoupling from GUI components
- Objects instantiated only when necessary

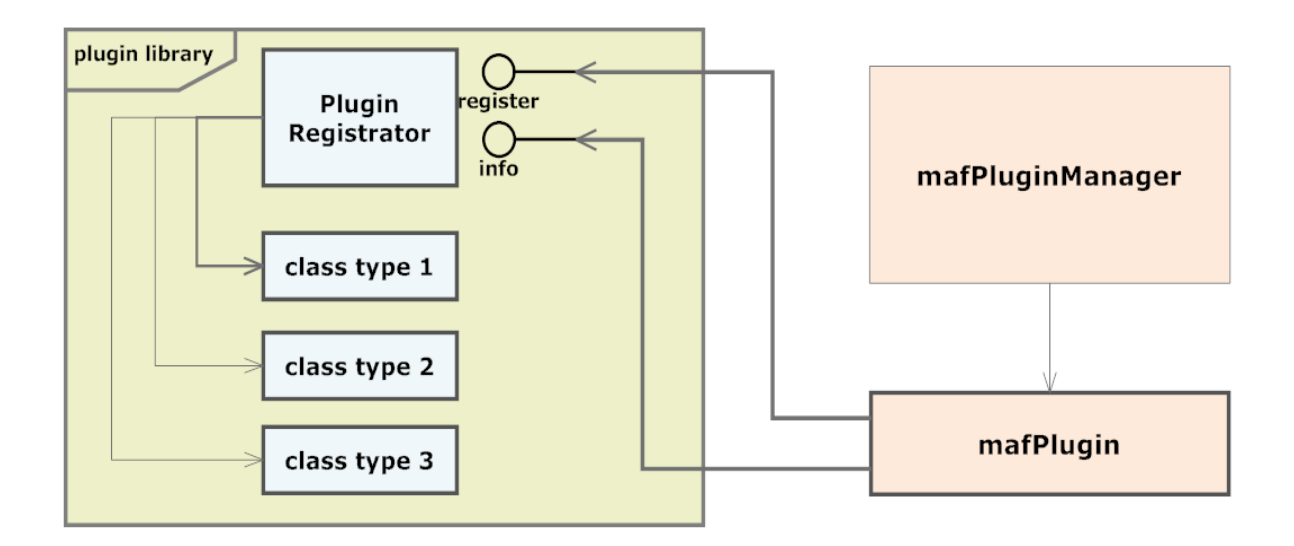

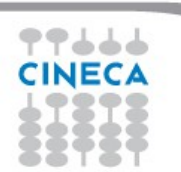

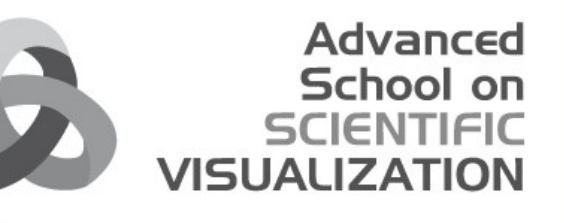

### Plug-ins developed in MAF3

- **PhysiomeSpace plug-in**:
	- Upload
	- Download
	- Execute commands on PS
- **SOAP plug-in**
- **VTK plug-in**: filter, data management and visualization

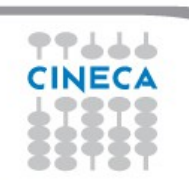

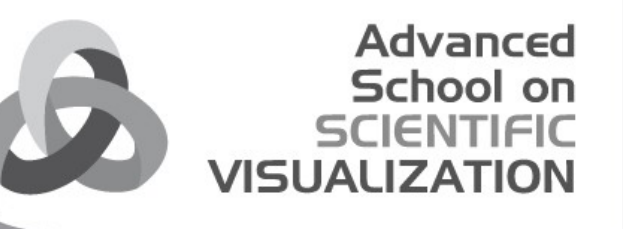

### Quality Assurance

- Refers to the systematic measurement following specified requirements, that confers error-prevention in a product
- Well-Tested code is better code!

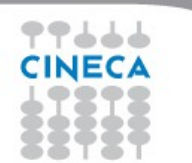

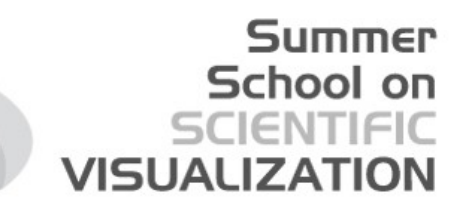

### QAT – Quality Assurance Toolkit

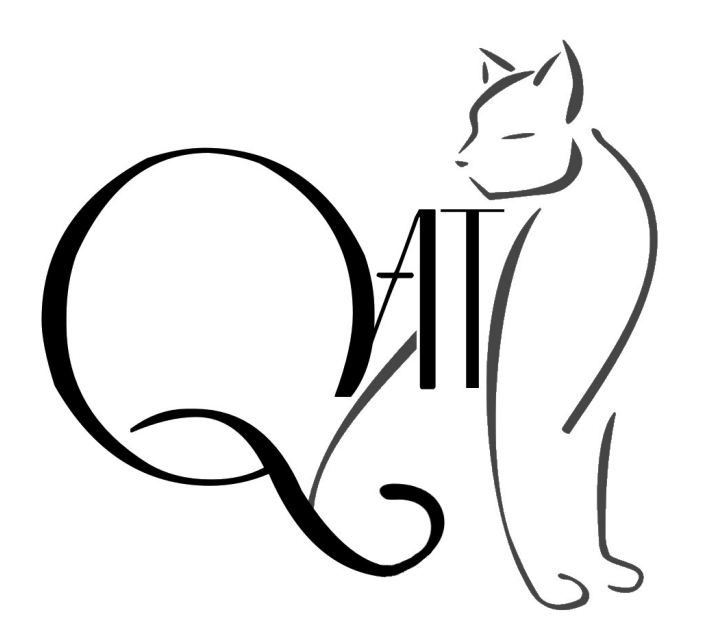

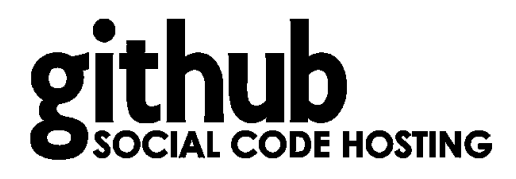

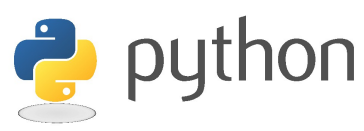

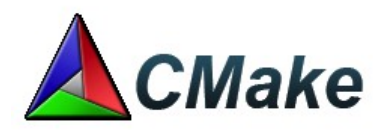

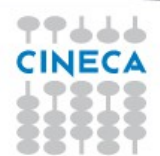

#### **Summer** School on **SCIENTIFIC VISUALIZATION**

# QAT – [Quality](http://qa.openmaf.org/maf2/) [Assurance Toolkit](http://qa.openmaf.org/)

- Based on Rules
- Rules are extensible
- Able to generate visual report
- Connect with external applications

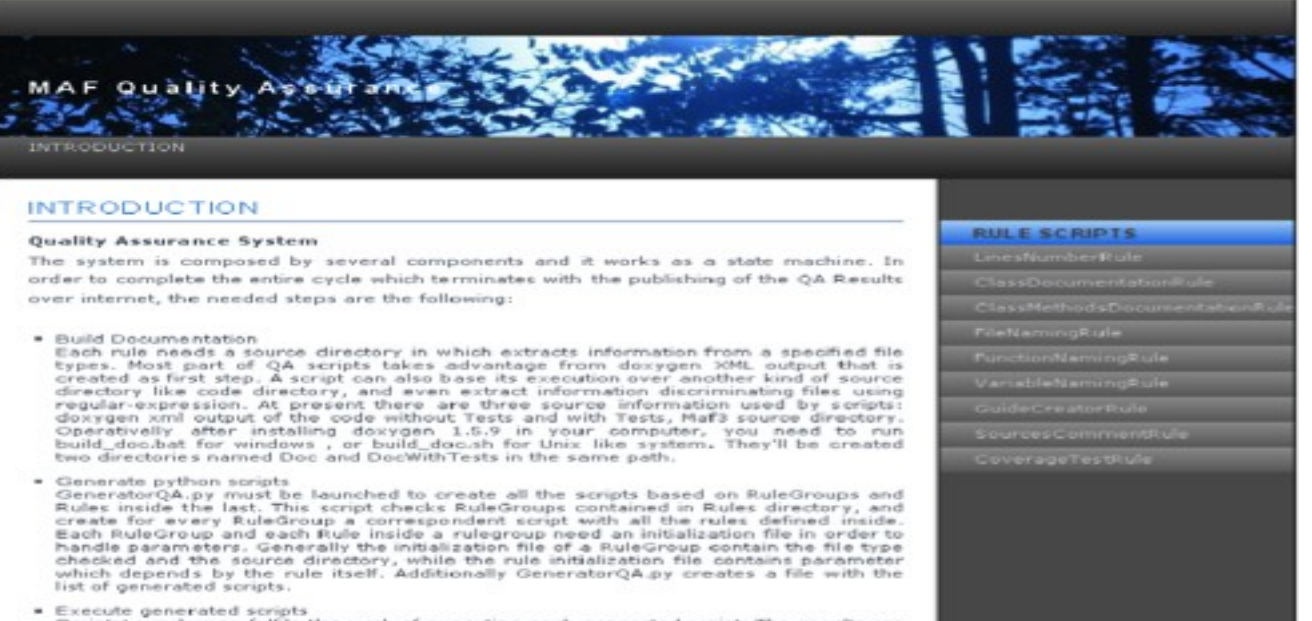

Execute generated scripts<br>ScriptsLouncher.py fulfils the work of executing each generated script. The results are<br>written in a bunch of files in QAResults directory at the root level of the local<br>renository. These are subs

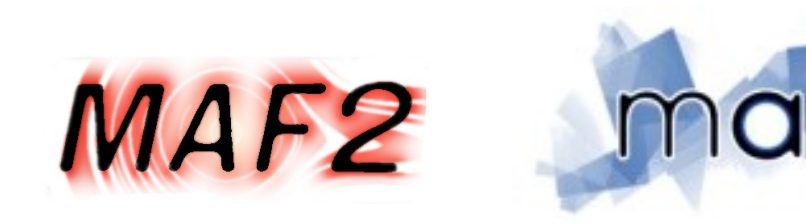

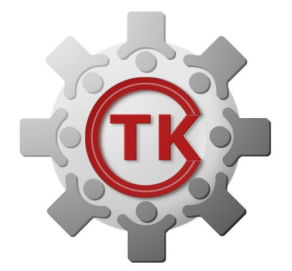

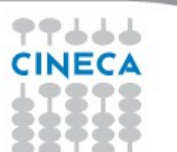